## Representação Digital 2023-2024

**FACULDADE DE ARQUITETURA** UNIVERSIDADE DE LISBOA

ISBOA

UNIVERSIDADE<br>DE LISBOA:

Mestrado Integrado em Arquitectura Ano Lectivo 2023-2024 1º Semestre Docente - Nuno Alão | 2º Ano

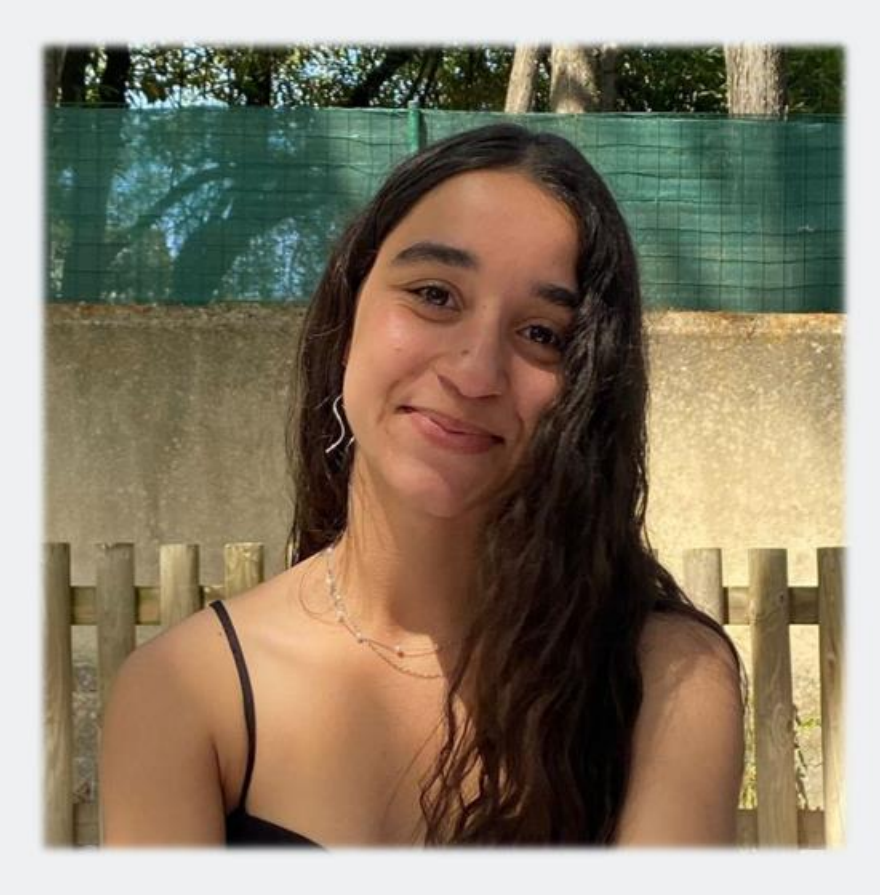

# 20221330

#### NICOLE RIBEIRO GARRUCHO

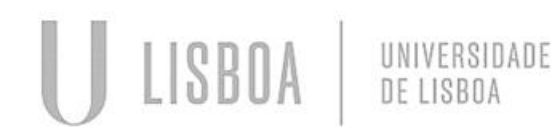

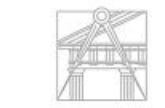

**FACULDADE DE ARQUITETURA** UNIVERSIDADE DE LISBOA

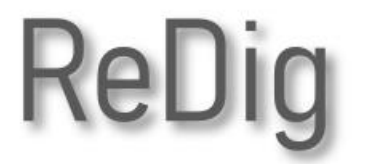

Mestrado Integrado em Arquitectura Ano Lectivo 2023-2024 1º Semestre Docente - Nuno Alão | 2º Ano

#### Índice

AUTODESK

o Ficheiro Index e criação de página privada

- o Iniciação Autocad
- o Desenvolvimento Exercício 1
- o Iniciação 3d em Autocad
- o Exercício dos poliedros
- o Exercício Guggenheim
- o Secções planas

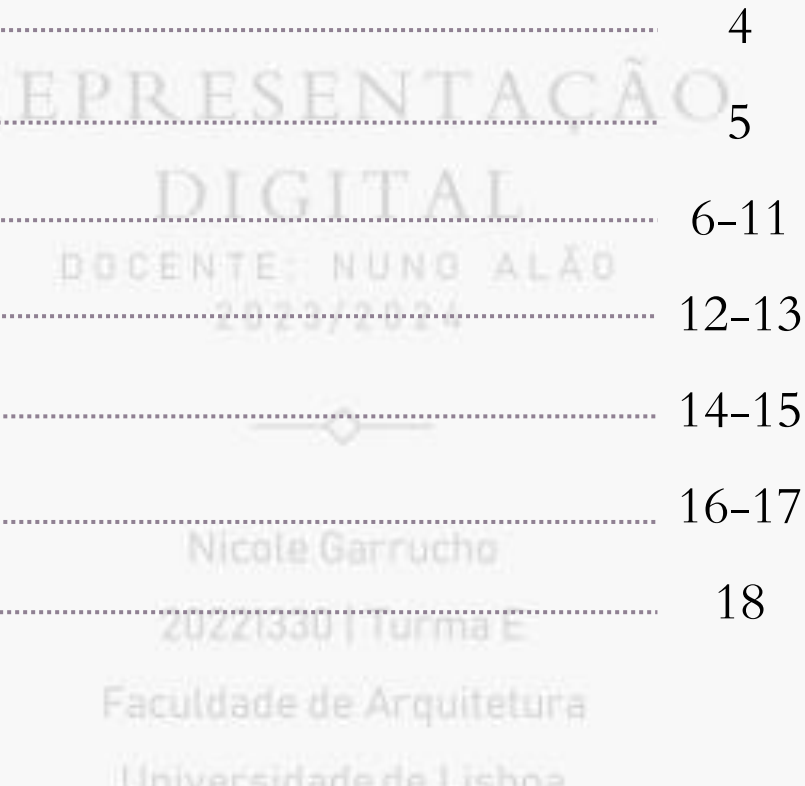

#### Aula 1 - 2 19/09/2023 – 22/09/2023

- Criação da página html;
- Colocação da mesma no servidor da faculdade através do Filezilla:

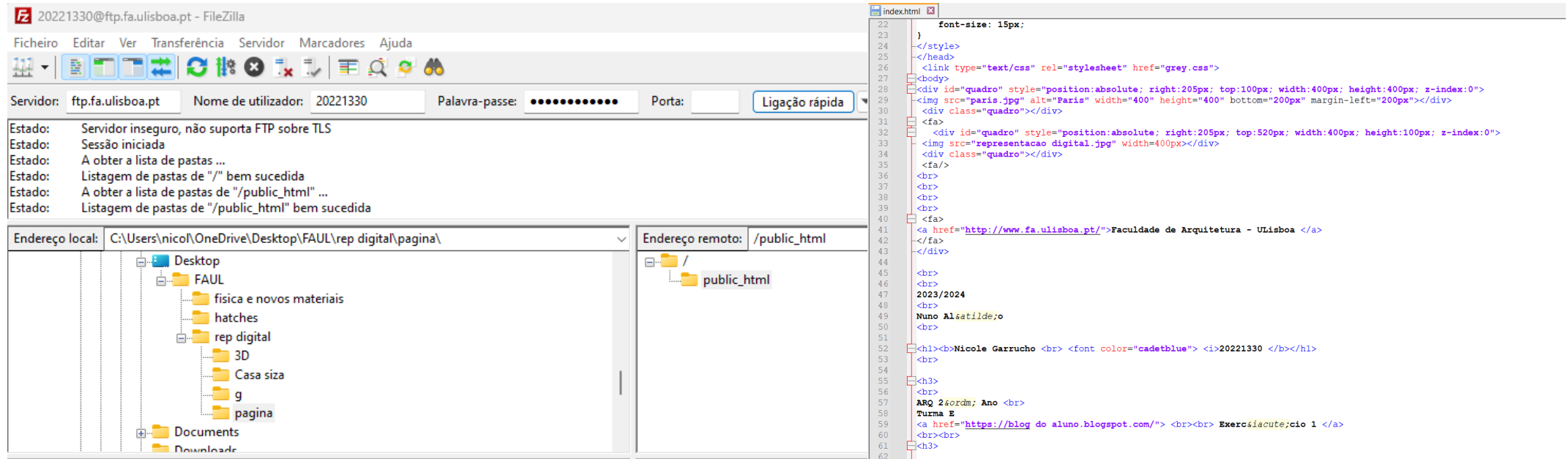

- Início de Autocad: alguns conceitos base:
	- Sistema de coordenadas através de relativas e polares (construção de pentágono);
	- Mover e rodar elementos;
	- Inserir imagens e escalá-las;
	- Estender, apagar e unir linhas;

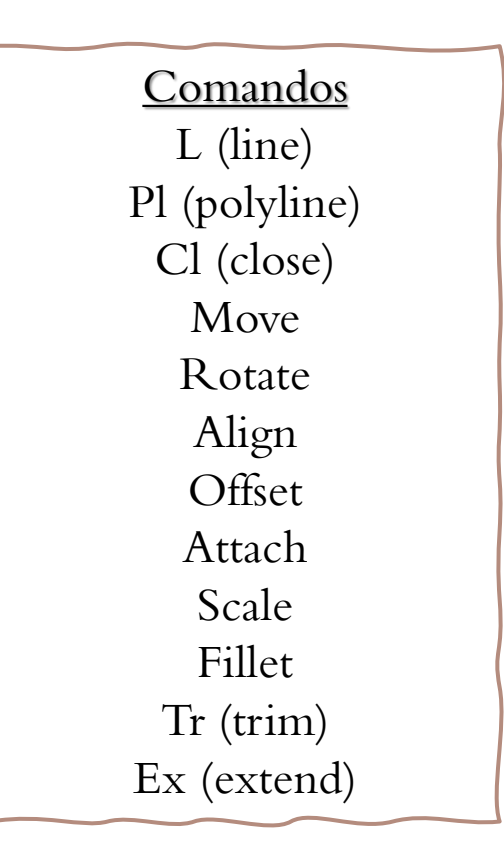

- Exercício 1: início do exercício em Autocad, tendo como base a casa de António Carlos Siza.
- A relação entre a escala e o detalhe/pormenor desenhado.

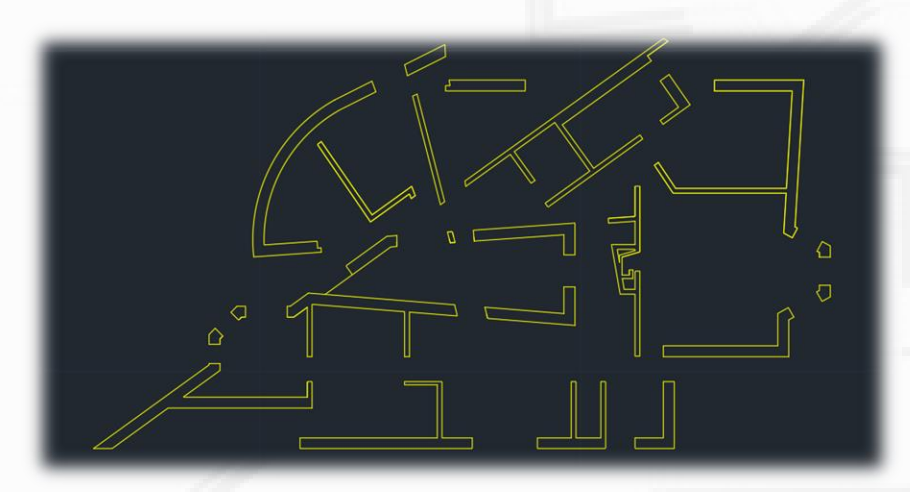

Escala 1/100 O detalhe é inexistente, existe apenas o contorno das paredes.

Escala 1/10 Existência dos detalhes construtivos. É visível a constituição da parede.

### Aula 3 - 12 26/09/2023 - 27/10/2023Alvenaria de tijolo 15 cm **Layers** Paredes 100 e 10; Vistas 100 e 10; Caixa de ar 4,5 cm Texturas / hatch; Alvenaria de tijolo 11 cm ▶ Reboco 2 cm

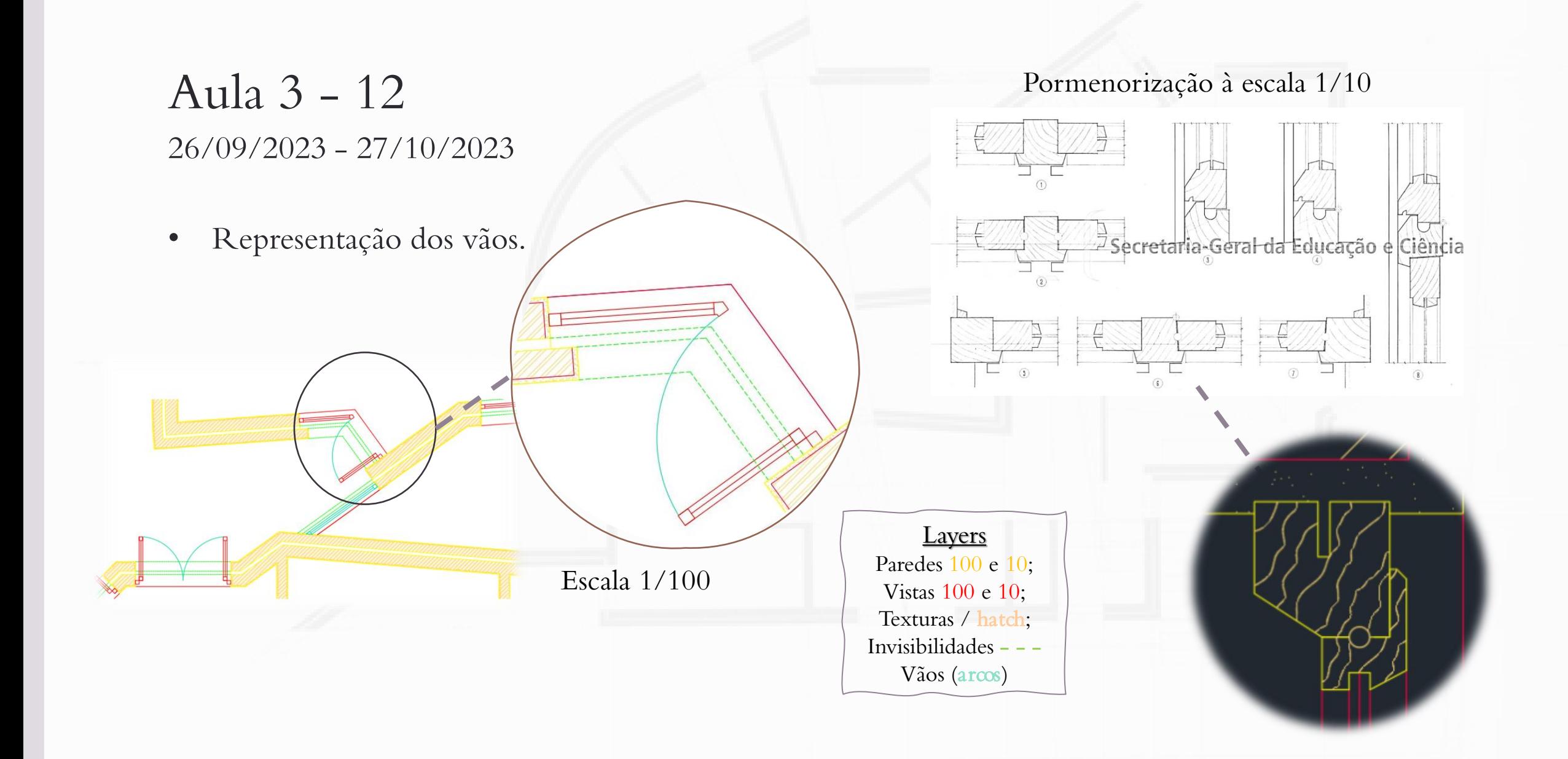

• Corte longitudinal.

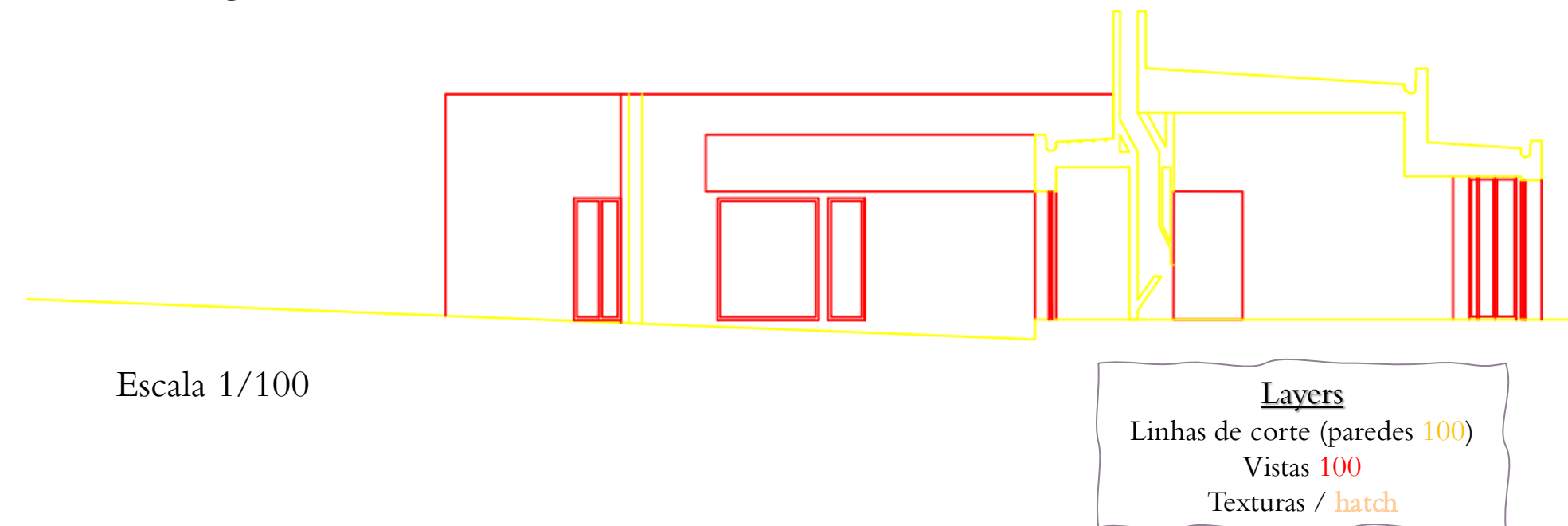

• Pormenorização do corte.

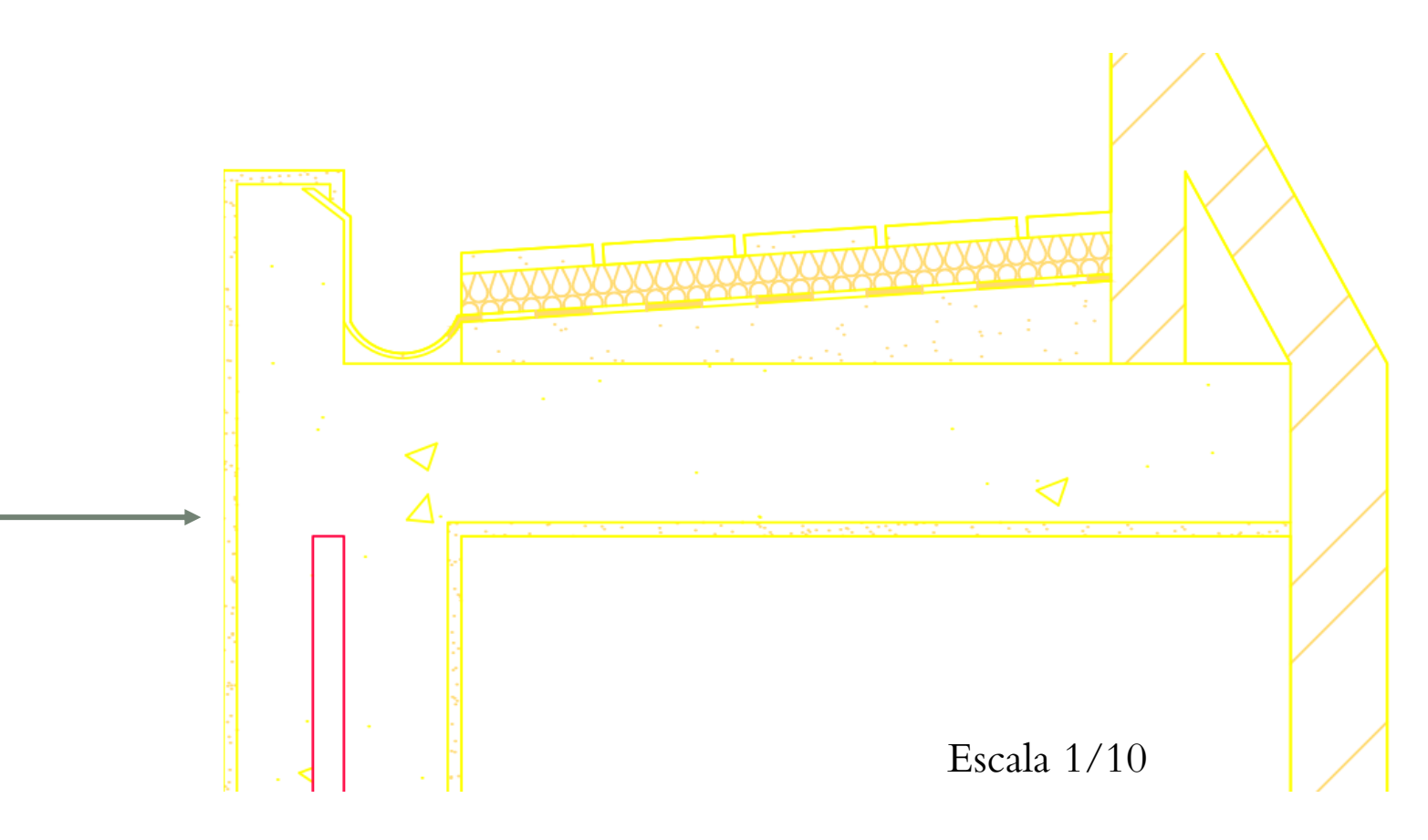

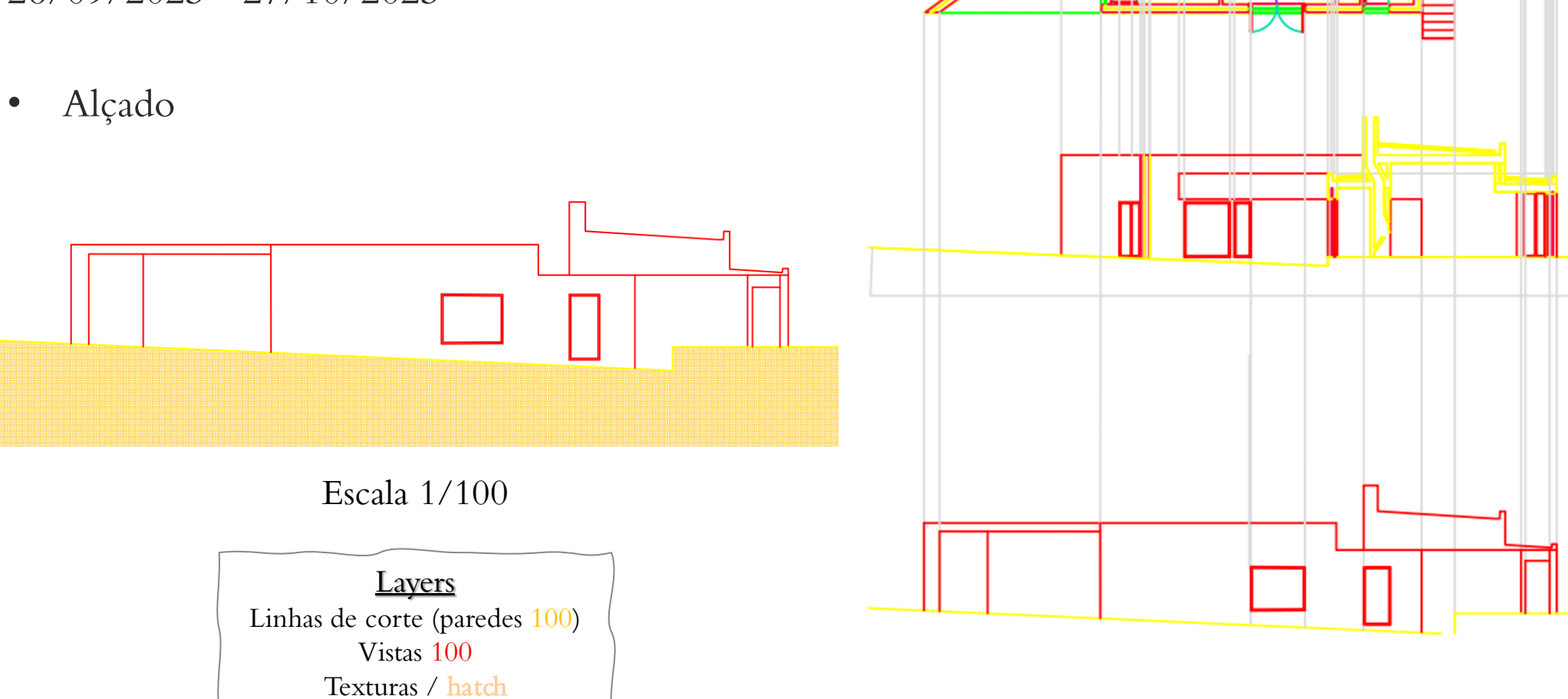

#### Aula 13 - 16 31/10/2023 – data atual (10/11/2023)

- Introdução do 3d em Autocad.
	- Realização de uma parábola (31/10):

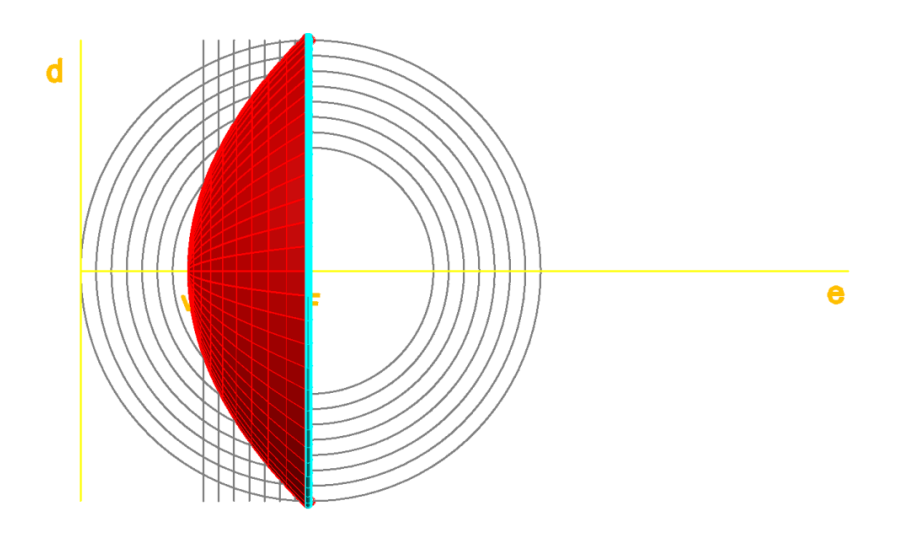

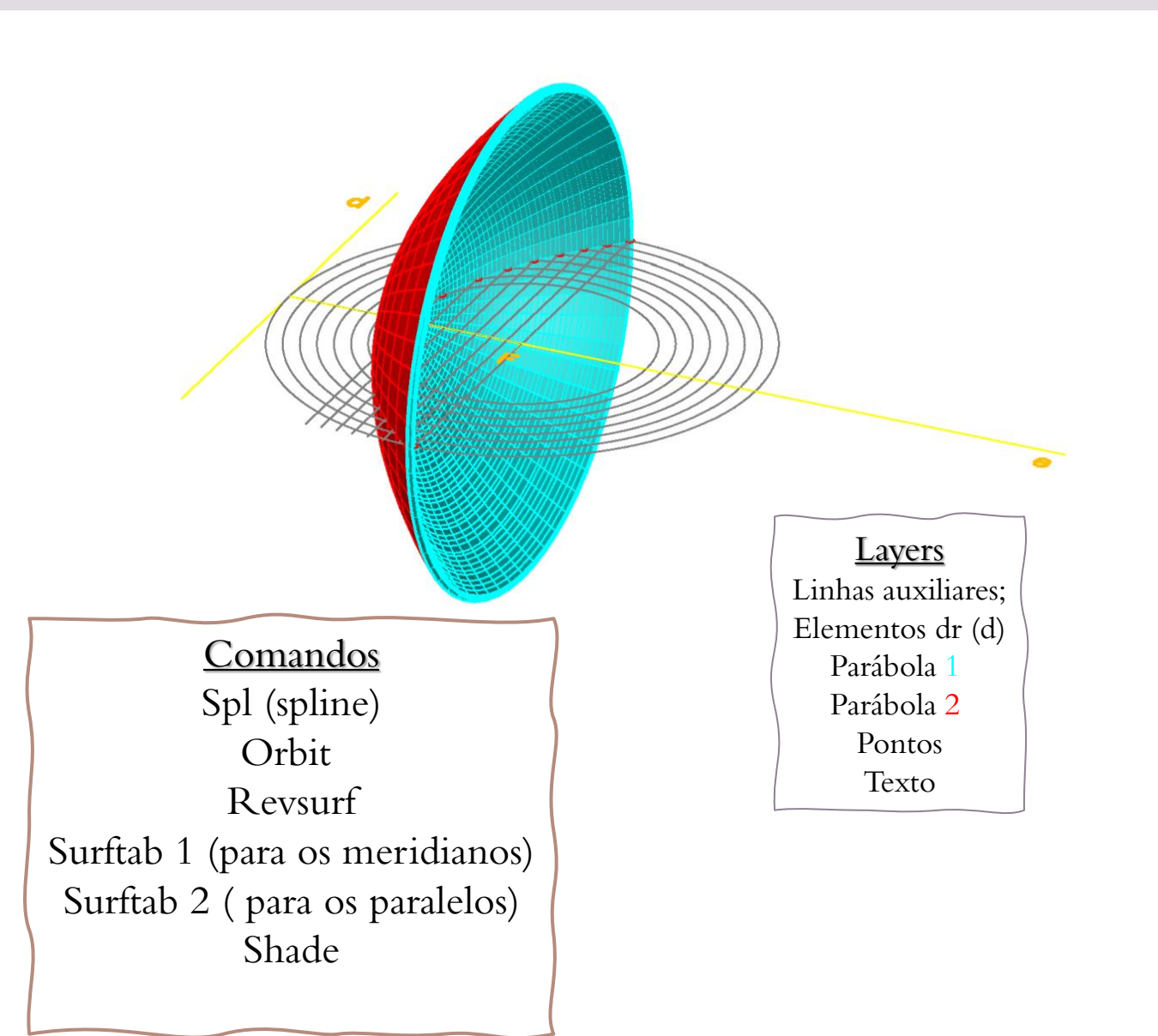

#### Aula 13 - 16 31/10/2023 – data atual (10/11/2023)

- Exercício 3d em Autocad.
	- Realização de vários sólidos e aplicação dos conteúdos aprendidos na planta desenvolvida anteriormente (3/11);

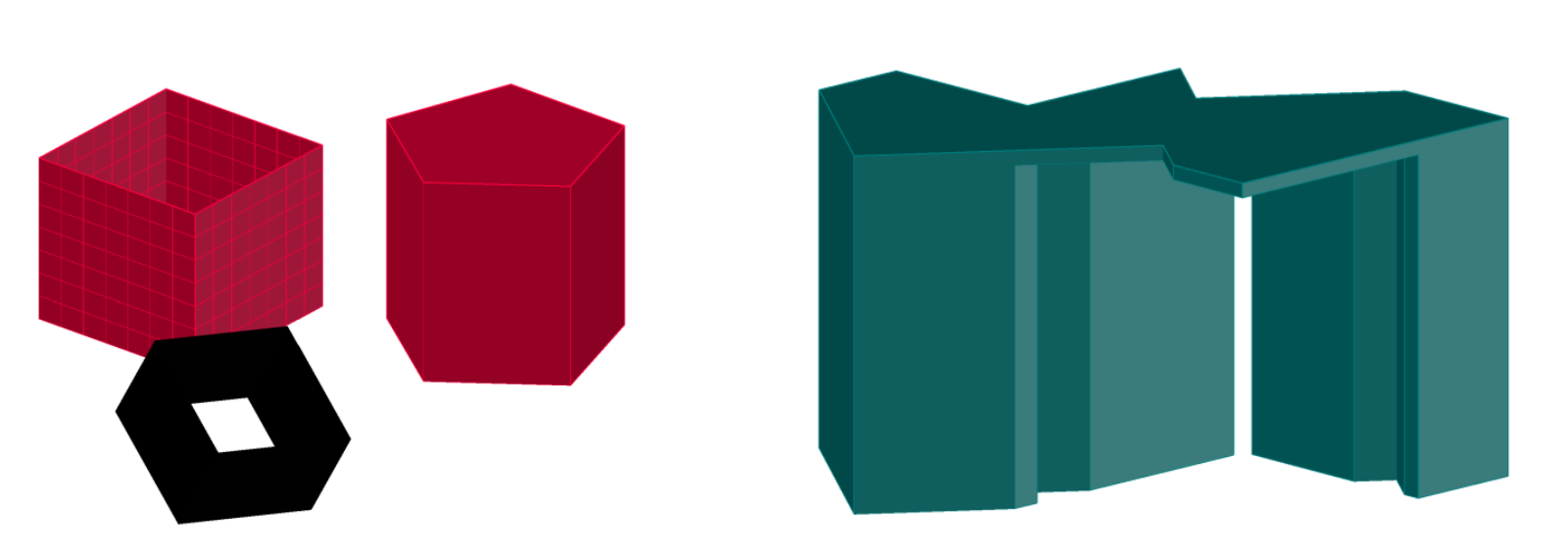

**Comandos** Hide Extrude Mode Surface Polygon Box Union Subtract Intersect

Aula 13 - 19 31/10/2023 – data atual (17/11/2023)

- Introdução do 3d em Autocad.
	- Realização de poliedros (07/11)

Tetraedro: 4 faces triangulares; Hexaedro: 6 faces quadradas; Octaedro: 8 faces triangulares; Dodecaedro: 12 faces pentagonais; Icosaedro: 20 faces triangulares;

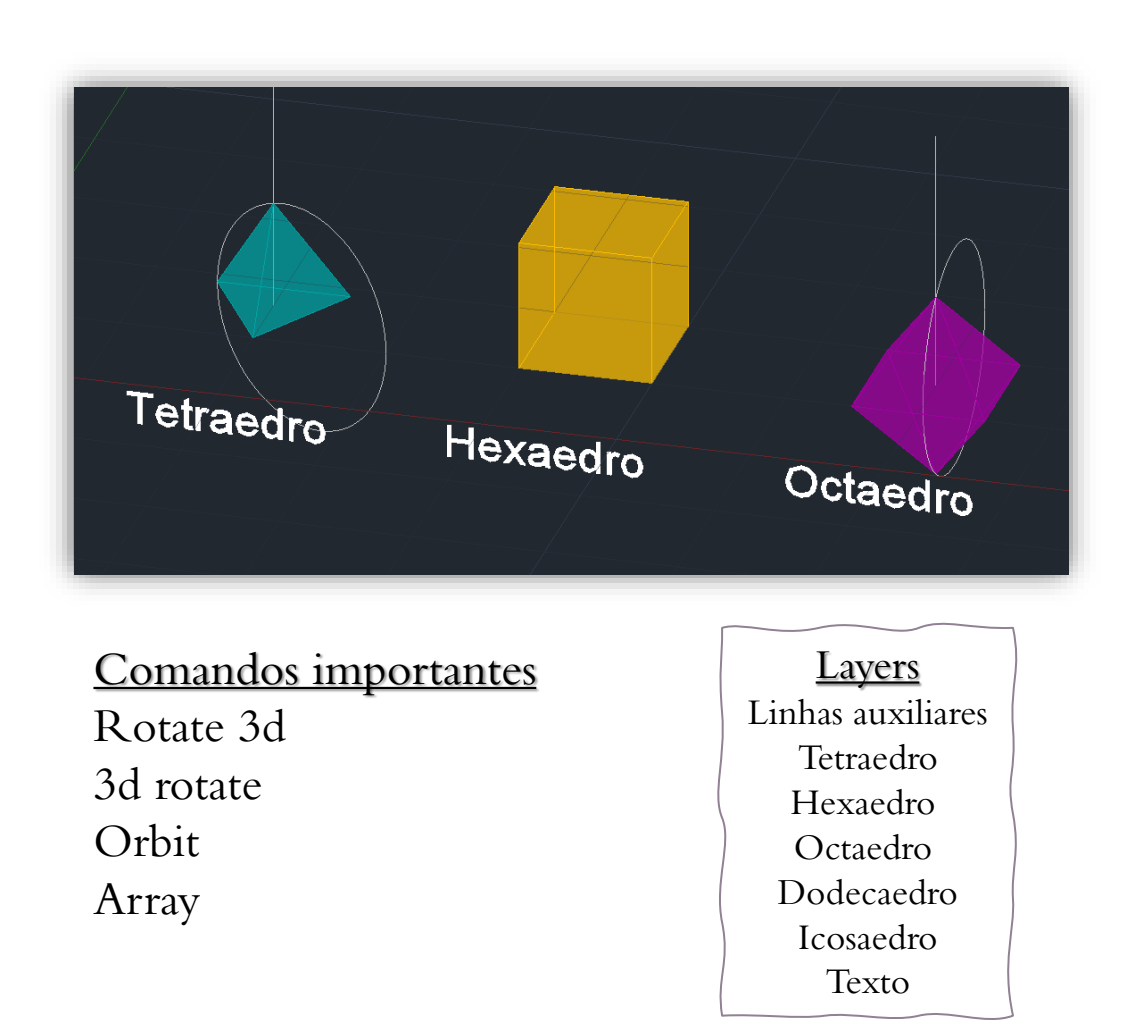

#### Aula 13 - 19  $10-11-2023 - 17-11-2023$

Continuação da realização dos poliedros; Colocação dos poliedros uns dentro dos outros;

Tetraedro: 4 faces triangulares; Hexaedro: 6 faces quadradas; Octaedro: 8 faces triangulares; Dodecaedro: 12 faces pentagonais; Icosaedro: 20 faces triangulares;

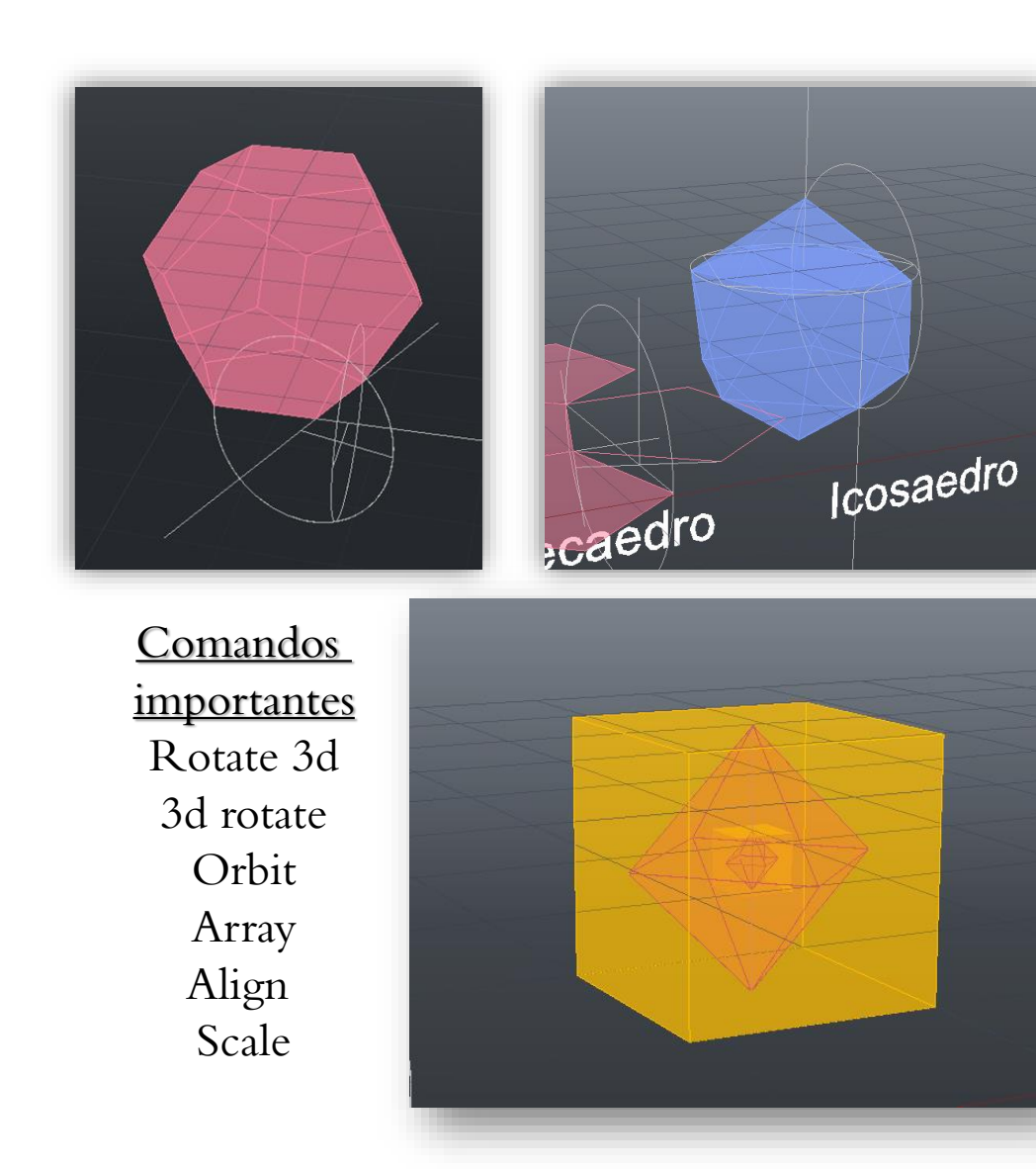

Aula 20 21-11-2023

Exercício da helicoidal a partir de corte de Guggenheim;

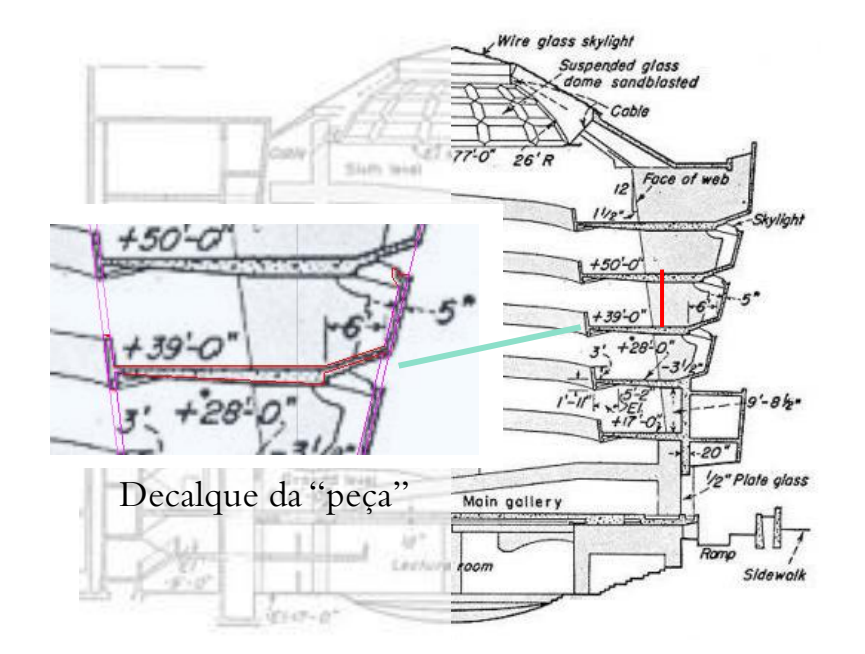

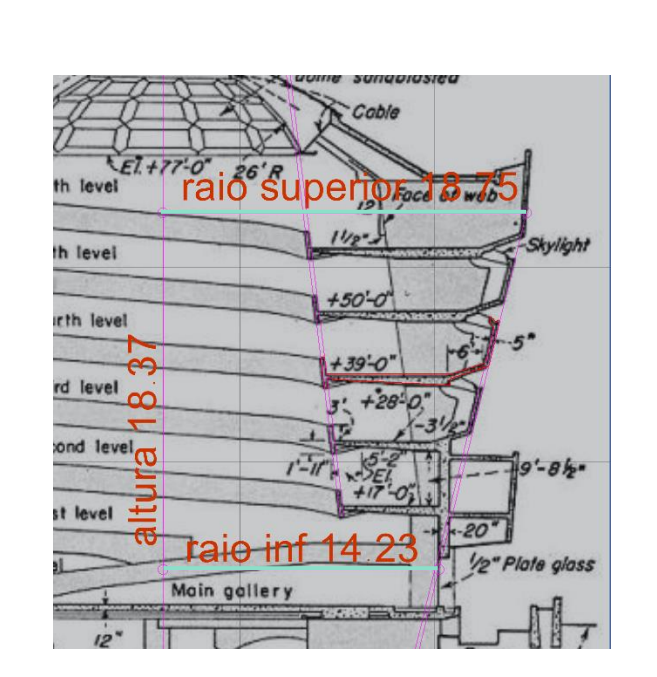

Raio inferior Raio superior

Scale com base nas cotas. Sabendo que  $1' = 0.305$  cm  $11'(50-39) = 3.355m$ 

**Layers** Linhas auxiliares Corte (decalque) Helice Guggenheim

#### Aula 20 21-11-2023 – Junção da Hélice com a peça decalcada e extrude das mesmas.

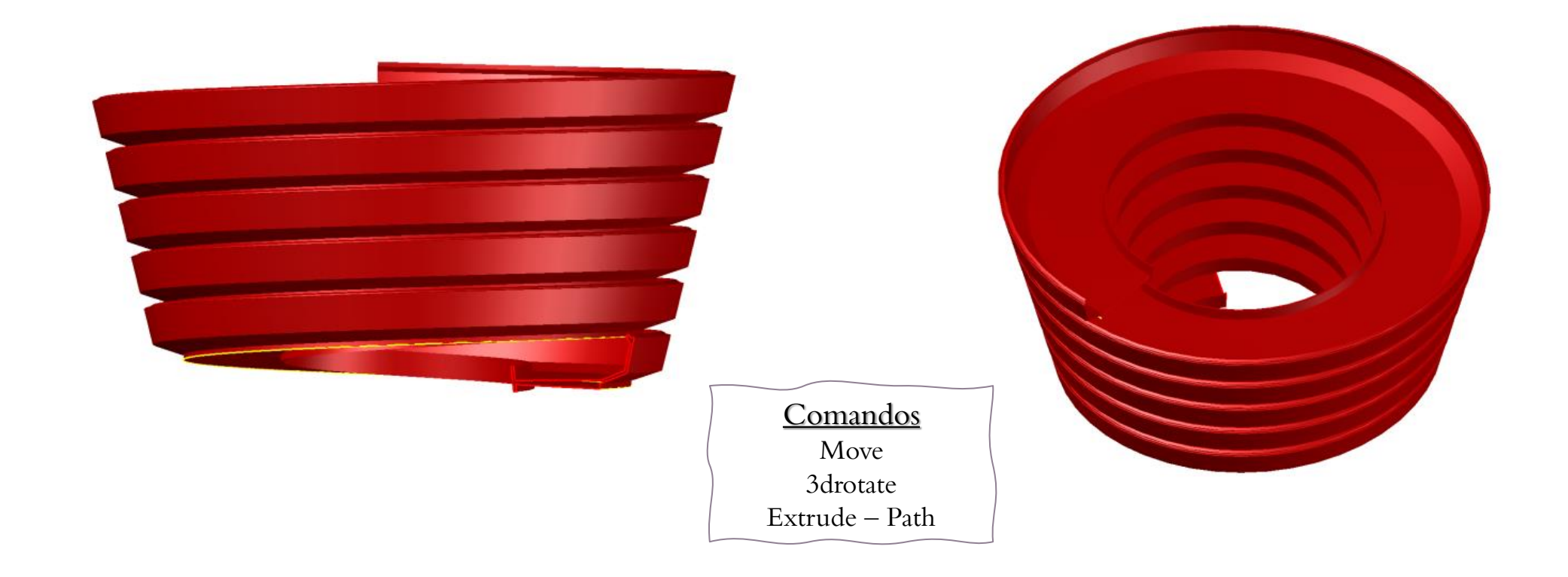